# Emulation-based Inference for Spatial Infectious Disease Models

#### Dr. Rob Deardon

#### Department of Production Animal Health, Faculty of Veterinary Medicine Department of Mathematics & Statistics, Faculty of Science

(Joint work with Gyanendra Pokharel, University of Guelph)

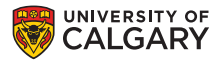

<span id="page-0-0"></span> $\overline{AB}$ 

[Inference and computational issues](#page-18-0) [GP Emulator](#page-26-0) [Applications](#page-36-0) **[Discussion](#page-49-0)** 

[Some Examples](#page-5-0)

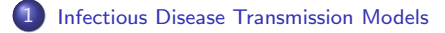

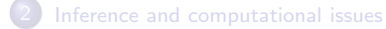

#### **GP** Emulator

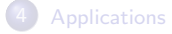

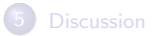

Rob Deardon [Emulation-based Disease Models](#page-0-0)

メロメ メ都 メメ きょくきょう

<span id="page-1-0"></span>E

[Inference and computational issues](#page-18-0) [GP Emulator](#page-26-0) [Applications](#page-36-0) [Discussion](#page-49-0)

**[Background](#page-2-0)** [Some Examples](#page-5-0)

### Infectious Disease Transmission Models

#### Goal:

Use data to build a mathematical model for how disease spreads through some population

#### Why?

To help us understand how disease spreads

To help predict what may occur

To help understand how to control disease

To help design optimal vaccination/culling/surveillance policies

To quantify risk/uncertainty associated with any of the above

<span id="page-2-0"></span>∢ ロ ▶ . ∢ 何 ▶ . ∢ ヨ ▶

[Inference and computational issues](#page-18-0) [GP Emulator](#page-26-0) [Applications](#page-36-0) **[Discussion](#page-49-0)** 

[Background](#page-2-0) [Some Examples](#page-5-0)

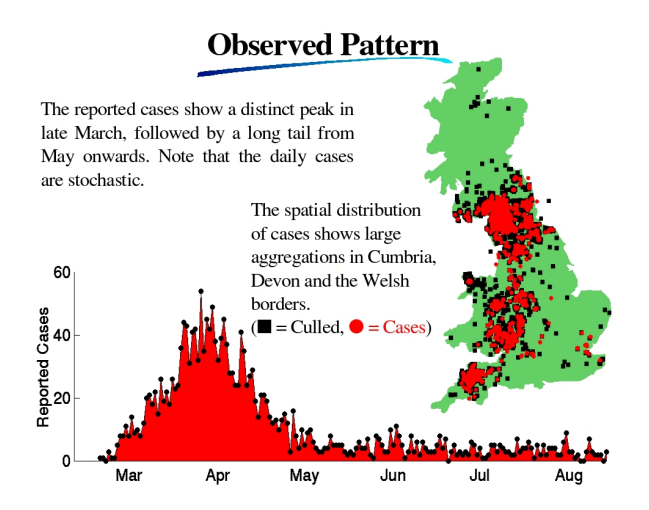

4 0 8 → 母→ 舌

Έ

つくへ

[Inference and computational issues](#page-18-0) [GP Emulator](#page-26-0) [Applications](#page-36-0) [Discussion](#page-49-0)

**[Background](#page-2-0)** [Some Examples](#page-5-0)

### Discrete Time Individual-based Modelling Framework

- $\bullet$  We assume a population of *n* individuals :  $i = 1, \ldots, n$ : (e.g. herds; animals in herd; plants; fields of plants; humans; schools; census divisions )
- $\bullet$  We assume that at discrete time point t,  $t = 1, \ldots t_{max}$ , each individual can be in one of three states:

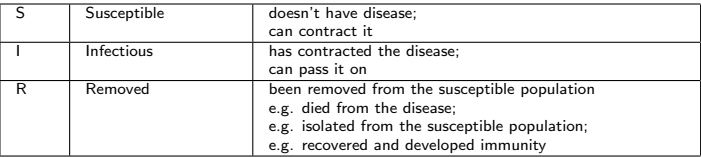

**Individuals moves through states in the following way:** 

 $S \rightarrow I \rightarrow R$ 

メロメ メ母メ メミメ メミメ

[Inference and computational issues](#page-18-0) [GP Emulator](#page-26-0) [Applications](#page-36-0) [Discussion](#page-49-0)

**[Background](#page-2-0)** [Some Examples](#page-5-0)

#### Model 1: Power-law Spatial Model

 $\bullet$ The probability of susceptible individual  $i$  being infected at time  $t$  is given by:

$$
P(i,t) = 1 - \exp\left[-\alpha \sum_{j \in I(t)} d_{ij}^{-\beta}\right]
$$

**O** where

- $I(t)$  is the set of infectious individuals at time t
- ►  $K_{ij} = d_{ij}^{-\beta}$  is a power-law **infection/distance kernel**<br>►  $d_{ij}$  is the distance between individuals *i* and *j*
- 
- $\rightharpoonup \alpha > 0$  is an 'infectivity' parameter
- $\triangleright$   $\beta > 0$  is a 'spatial' parameter

<span id="page-5-0"></span>つくへ

[Inference and computational issues](#page-18-0) [GP Emulator](#page-26-0) [Applications](#page-36-0) **[Discussion](#page-49-0)** 

[Some Examples](#page-5-0)

# Infection Kernel versus Distance ( $\mathcal{K}_{ij} = d_{ij}^{-\beta})$

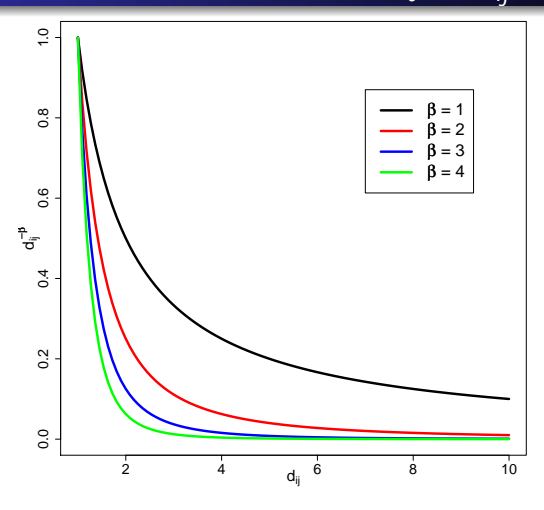

4 0 8

4 伊 ▶ ×. э つくへ

∍ **B** ∍

**B** 

[Inference and computational issues](#page-18-0) [GP Emulator](#page-26-0) [Applications](#page-36-0) **[Discussion](#page-49-0)** 

[Some Examples](#page-5-0)

#### Power-law spatial-ILM simulation across grid

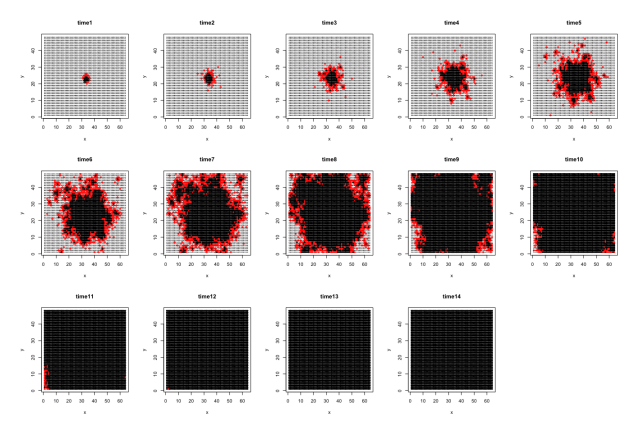

From Vrbik et al (2012) in Bayesian Analysis, 7(3), 615 638..

**K ロ ▶ | K 伊 ▶ | K 手** 

 $\sim$  $\mathcal{A}$ 重 **In**  つくへ

[Inference and computational issues](#page-18-0) [GP Emulator](#page-26-0) [Applications](#page-36-0) [Discussion](#page-49-0)

**[Background](#page-2-0)** [Some Examples](#page-5-0)

#### Model 2: Network Model

The probability of susceptible individual  $i$  being infected at time  $t$  is given by:  $\bullet$ 

$$
P(i,t) = 1 - \exp\left[-\alpha \sum_{j \in I(t)} c_{ij}\right]
$$

**O** where

- $I(t)$  is the set of infectious individuals at time t
- $\blacktriangleright$   $\mathcal{K}_{ij} = c_{ij}$  is the  $(i,j)^{\textrm{th}}$  element of a contact matrix  $\begin{bmatrix} 1 & \text{if } i \text{ and } j \text{ have contact} \end{bmatrix}$

$$
\begin{array}{c|c}\n\hline\n\end{array} c_{ij} = \begin{array}{c|c}\n1 & \text{if } i \text{ and } j \text{ has} \\
0 & \text{otherwise}\n\end{array}
$$

 $\rightharpoonup \alpha > 0$  is an 'infectivity' parameter

∢何 ▶ ∢ ヨ ▶ ∢ ヨ ▶

[Inference and computational issues](#page-18-0) [GP Emulator](#page-26-0) [Applications](#page-36-0) [Discussion](#page-49-0)

**[Background](#page-2-0)** [Some Examples](#page-5-0)

#### Model 2b: Network Model

 $\bullet$ The probability of susceptible individual  $i$  being infected at time  $t$  is given by:

$$
P(i,t) = 1 - \exp \left[ - \sum_{j \in I(t)} \left( \alpha_1 c_{ij}^{(1)} + \alpha_2 c_{ij}^{(2)} + \alpha_3 c_{ij}^{(3)} + \ldots \right) \right]
$$

**O** where

- $I(t)$  is the set of infectious individuals at time t
- $\blacktriangleright$   $\mathcal{K}_{ij} = c_{ij}^{(k)}$  is the  $(i,j)^{\textrm{th}}$  element of a contact matrix  $k$
- $\blacktriangleright$   $c_{ij}^{(k)} = \begin{bmatrix} 1 & \text{if } i \text{ and } j \text{ have contact within network } k \\ 0 & \text{if } i \text{ and } j \text{ otherwise} \end{bmatrix}$ 
	- 0 if i and j otherwise
- $\triangleright$   $\alpha_1, \alpha_2, \ldots > 0$  are 'infectivity' parameter

イロメ イ部メ イミメ イモメ

[Inference and computational issues](#page-18-0) [GP Emulator](#page-26-0) [Applications](#page-36-0) [Discussion](#page-49-0)

**[Background](#page-2-0)** [Some Examples](#page-5-0)

# †Friendship network – Pennsylvanian Elementary School

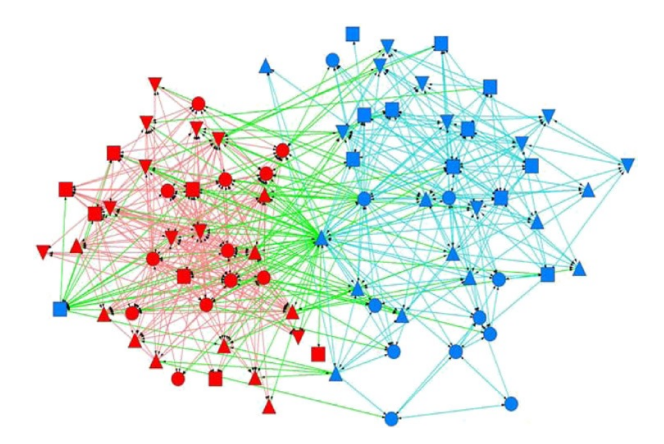

<sup>†</sup>Cauchemez et al., 2011, Role of social networks in shaping disease transmission during a community outbreak of 2009 H1N1 pandemic influenza, PNAS, 108(7): 2825-30. イロメ イ母メ イヨメ イヨメ

 $QQ$ 

[Inference and computational issues](#page-18-0) [GP Emulator](#page-26-0) [Applications](#page-36-0) [Discussion](#page-49-0)

**[Background](#page-2-0)** [Some Examples](#page-5-0)

# Model 4: Coalescent (Genetic) Network-Spatial Model

**Imagine the 'true' probability of infection is given by:** 

$$
P(i, t) = 1 - \exp\left[-\sum_{j \in I(t)} \left(\alpha_0 d_{ij}^{-\beta} + \alpha_1 c_{ij} + \alpha_2 X_{1j}\right)\right]
$$

but we don't observe  $c_{ii}$  and  $X_{1i}$ 

a mills

有  $\sim$  - 4 重 8 - 4 重 8

[Inference and computational issues](#page-18-0) [GP Emulator](#page-26-0) [Applications](#page-36-0) [Discussion](#page-49-0)

**[Background](#page-2-0)** [Some Examples](#page-5-0)

# Model 4: Coalescent (Genetic) Network-Spatial Model

**Imagine the 'true' probability of infection is given by:** 

$$
P(i,t) = 1 - \exp\left[-\sum_{j \in I(t)} \left(\alpha_0 d_{ij}^{-\beta} + \alpha_1 c_{ij} + \alpha_2 X_{1j}\right)\right]
$$

but we don't observe  $c_{ii}$  and  $X_{1i}$ 

So we fit a model with

$$
P(i,t) = 1 - \exp\left[-\sum_{j\in I(t)} \left(\alpha_0 d_{ij}^{-\beta}\right)\right]
$$

**•** Spatial effect will be estimated with less precision (and be biased).

a mills

∢ 何 ▶ 《 手 》 《 手 》

[Inference and computational issues](#page-18-0) [GP Emulator](#page-26-0) [Applications](#page-36-0) [Discussion](#page-49-0)

**[Background](#page-2-0)** [Some Examples](#page-5-0)

# Model 4: Coalescent (Genetic) Network-Spatial Model

- Now imagine we have collected sequence information on the pathogen in the blood of infected invdividuals
- **O** Thus we can fit a model:

$$
P(i, t) = 1 - \exp\left[-\sum_{j \in I(t)} \left(\left[\alpha_0 d_{ij}^{-\beta}\right] g_{ij}\right)\right]
$$

where

 $g_{ii} \in \{0,1\}$  is a measure of genetic similarity between pathogen sequences  $i$  and  $j$ 

**Therefore, should get improved estimation of spatial effect...** 

- ④ 伊 ▶ ④ ヨ ▶ ④ ヨ ▶

[Inference and computational issues](#page-18-0) [GP Emulator](#page-26-0) [Applications](#page-36-0) **[Discussion](#page-49-0)** 

**[Background](#page-2-0)** [Some Examples](#page-5-0)

#### Model 5: From Deardon et al. (2010)

The probability of susceptible individual  $i$  being infected at time  $t$  is given by:

$$
P(i,t) = 1 - \exp\left(-S N_i^{\psi_S} \left[ \left\{ \sum_{j \in I(t)} T N_j^{\psi_T} K_A(d_{ij}) \right\} + \epsilon |I(t)| \right] \right). \tag{1}
$$

where

$$
\kappa(i,j) = K_A(d_{ij}) = \begin{cases} k_0 & 0 < d_{ij} \leq \delta_0 \\ d_{ij}^b & \delta_0 < d_{ij} \leq \delta_{max} \\ 0 & \text{otherwise} \end{cases};
$$

$$
\mathsf{SN}^{\mathbf{\psi}_S}_i = (S_s \ S_c) \left( \begin{array}{c} N_{i,s}^{\psi_{S,s}} \\ N_{i,c}^{\psi_{S,c}} \end{array} \right); \ \mathsf{TN}^{\mathbf{\psi}_T}_j = (\mathcal{T}_s \ \mathcal{T}_c) \left( \begin{array}{c} N_{j,s}^{\psi_{S,s}} \\ N_{j,c}^{\psi_{S,c}} \end{array} \right);
$$

and  $|I(t)|$  is the number of elements of the set,  $I(t)$ .

メロメ メ母メ メミメ メミメ

э

 $\Omega$ 

[Inference and computational issues](#page-18-0) [GP Emulator](#page-26-0) [Applications](#page-36-0) [Discussion](#page-49-0)

**[Background](#page-2-0)** [Some Examples](#page-5-0)

#### UK 2001 foot-and-mouth disease epidemic

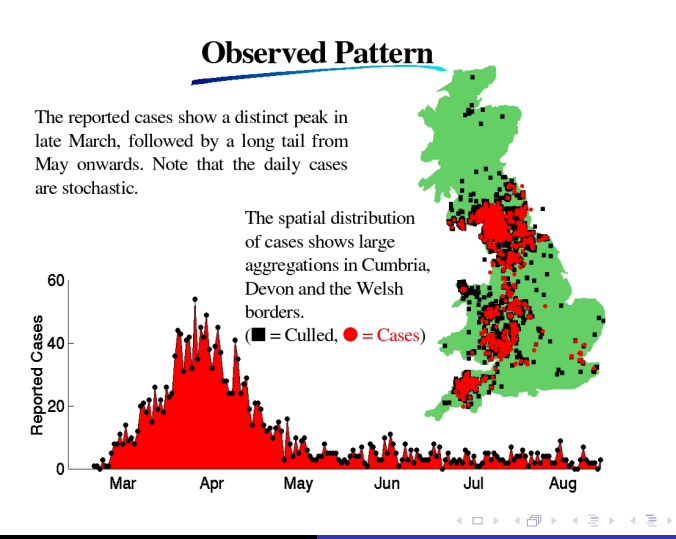

 $QQ$ 

[Inference and computational issues](#page-18-0) [GP Emulator](#page-26-0) [Applications](#page-36-0) [Discussion](#page-49-0)

**[Background](#page-2-0)** [Some Examples](#page-5-0)

#### Infectious Period  $(I \rightarrow R)$

- **•** Problem: infection times and removal times (and thus infectious periods) are usually unknown.
- **•** Can be modelled in various ways
	- $\blacktriangleright$  Typically: assume infectious periods are 'random effects' that follow some distribution (typically exponential) then use data augmentation to infer infection times, removal times and infectious periods
- **•** Here (for simplicity) we will assume:
	- $\triangleright$  we know when individuals become infected and that they all have the same known infectious period.

∢ロト ∢母ト ∢ヨト ∢ヨト

[Inference and computational issues](#page-18-0) [GP Emulator](#page-26-0) [Applications](#page-36-0) [Discussion](#page-49-0)

**[Background](#page-2-0)** [Some Examples](#page-5-0)

### Model of focus: Power-law Spatial Model

The probability of susceptible individual  $i$  being infected at time  $t$  is given by:  $\bullet$ 

$$
P_{it} = 1 - \exp\left[-\alpha \sum_{j \in I(t)} d_{ij}^{-\beta}\right]
$$

where

- If I(t) is the set of infectious individuals at time t
- $\blacktriangleright$   $\kappa(i,j) = d_{ij}^{-\beta}$  is a power-law **infection/distance kernel**
- $\blacktriangleright$  d<sub>ij</sub> is the distance between individuals *i* and *j*
- $\triangleright$   $\alpha > 0$  is an 'infectivity' parameter
- $\triangleright$   $\beta > 0$  is a 'spatial' parameter

 $\Omega$ 

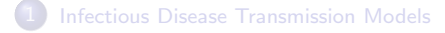

#### 2 [Inference and computational issues](#page-18-0)

#### **[GP Emulator](#page-26-0)**

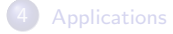

Rob Deardon [Emulation-based Disease Models](#page-0-0)

メロメ メ御 メメ きょく モメー

<span id="page-18-0"></span>E

#### Likelihood

The likelihood is given by:

$$
\pi(\mathbf{Y}|\boldsymbol{\theta}) = \prod_{t} \left[ \prod_{i \in S(t+1)} 1 - P_{it} \right] \left[ \prod_{i \in I(t+1) \setminus I(t)} P_{it} \right]
$$

where:

 $S(t+1)$  is the set of susceptible individuals at time,  $t+1$ 

 $I(t+1)\setminus I(t)$  is the set of newly infected individuals at time,  $t+1$ 

N.B. Assuming we know when individuals are infected/infectious.

イロメ イ母メ イヨメ イヨメ

 $QQ$ 

э

#### Bayesian Framework, Data and Parameters

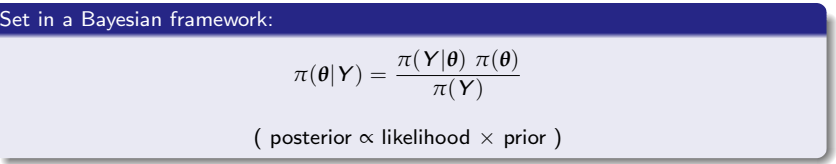

**O** Data: Y parameter vector:  $\theta = (\alpha, \beta)$ 

 $\pi(\boldsymbol{Y}) = \int \pi(\boldsymbol{Y}|\boldsymbol{\theta}) \; \pi(\boldsymbol{\theta}) d\boldsymbol{\theta}$  is a normalization constant

**∢ロ ▶ ∢伺 ▶ ∢∃ ▶** 

一本 国 (を) ()

э

### Bayesian Framework, Data and Parameters

#### Set in a Bayesian framework:

$$
\pi(\theta|Y) = \frac{\pi(Y|\theta) \ \pi(\theta)}{\pi(Y)}
$$

( posterior  $\propto$  likelihood  $\times$  prior )

- **O** Data: Y parameter vector:  $\theta = (\alpha, \beta)$
- $\pi(\boldsymbol{Y}) = \int \pi(\boldsymbol{Y}|\boldsymbol{\theta}) \; \pi(\boldsymbol{\theta}) d\boldsymbol{\theta}$  is a normalization constant

In the rest of this talk:

- Want to use Metropolis-Hastings MCMC to sample from *π*(*θ*|Y )
- We put vague priors *π*(*θ*) on *θ*

イロメ イ何メ イヨメ イヨメ

# Issues with Statistical Modeling of Infectious Diseases

- **•** Recall that we are assuming we know infection times and infectious periods (i.e. no data augmentation).
- However, even for moderately sized populations and epidemic lengths, likelihood calculation can be computationally prohibitive.
- Bad since here the likelihood function is calculated numerous times in an MCMC chain

# Issues with Statistical Modeling of Infectious Diseases

- Possible solutions:
	- $\triangleright$  Simplify model e.g. homogeneous mixing
	- $\blacktriangleright$  Data aggregation
	- $\blacktriangleright$  Approximate Bayesian computation
		- (e.g. McKinley et al., 2009; Numminen et al., 2013)
	- $\blacktriangleright$  Linearization of kernel
		- (e.g. Deardon et al., 2010; Kwong & Deardon, 2012)
	- $\triangleright$  Sampling-based likelihood approximation

# Issues with Statistical Modeling of Infectious Diseases

- Possible solutions: Ω.
	- $\triangleright$  Simplify model e.g. homogeneous mixing
	- $\triangleright$  Data aggregation
	- $\blacktriangleright$  Approximate Bayesian computation
		- (e.g. McKinley et al., 2009; Numminen et al., 2013)
	- $\blacktriangleright$  Linearization of kernel
		- (e.g. Deardon et al., 2010; Kwong & Deardon, 2012)
	- $\triangleright$  Sampling-based likelihood approximation
	- $\blacktriangleright$  Emulation (build fast model of likelihood)

医毛毛 医三角

 $\Omega$ 

#### Emulation-based Inference

- Here, we propose to use inference based on so-called emulation techniques.
- The method involves:
	- replacing the likelihood with a Gaussian Process  $(GP)$ approximation (EMULATOR) of the likelihood function
	- $\triangleright$  within an otherwise Bayesian MCMC framework

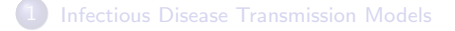

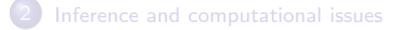

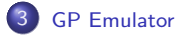

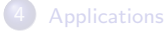

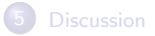

Rob Deardon [Emulation-based Disease Models](#page-0-0)

メロメ メ御 メメ きょく モメー

<span id="page-26-0"></span>E

#### GP Emulator

**O** Design Matrix:

$$
X = \begin{pmatrix} 1 & \theta_1^{(1)} & \theta_2^{(1)} & \dots & \theta_n^{(1)} \\ 1 & \theta_1^{(2)} & \theta_2^{(2)} & \dots & \theta_n^{(2)} \\ \vdots & \vdots & \vdots & \ddots & \vdots \\ 1 & \theta_1^{(p)} & \theta_2^{(p)} & \dots & \theta_n^{(p)} \end{pmatrix}
$$

メロメ メ部メ メミメ メミメ

目

#### GP Emulator

**O** Design Matrix:

$$
X = \begin{pmatrix} 1 & \theta_1^{(1)} & \theta_2^{(1)} & \dots & \theta_n^{(1)} \\ 1 & \theta_1^{(2)} & \theta_2^{(2)} & \dots & \theta_n^{(2)} \\ \vdots & \vdots & \vdots & \ddots & \vdots \\ 1 & \theta_1^{(\rho)} & \theta_2^{(\rho)} & \dots & \theta_n^{(\rho)} \end{pmatrix}
$$

For each  $\mathbf{\Theta}^{(i)}=(\theta_1^{(i)},\theta_2^{(i)},...,\theta_n^{(i)})$  we simulate an epidemic to get data (or set of summary statistics of data):

$$
\mathsf{Y}_{\mathsf{sim}}(\mathbf{\Theta}^{(i)}) = (\delta_1^{(i)}, \delta_2^{(i)}, ..., \delta_{t_{\sf max}}^{(i)})
$$

イロメ イ母メ イヨメ イヨメ

 $2990$ 

э

#### GP Emulator

**O** Design Matrix:

$$
X = \begin{pmatrix} 1 & \theta_1^{(1)} & \theta_2^{(1)} & \dots & \theta_n^{(1)} \\ 1 & \theta_1^{(2)} & \theta_2^{(2)} & \dots & \theta_n^{(2)} \\ \vdots & \vdots & \vdots & \ddots & \vdots \\ 1 & \theta_1^{(\rho)} & \theta_2^{(\rho)} & \dots & \theta_n^{(\rho)} \end{pmatrix}
$$

For each  $\mathbf{\Theta}^{(i)}=(\theta_1^{(i)},\theta_2^{(i)},...,\theta_n^{(i)})$  we simulate an epidemic to get data (or set of summary statistics of data):

$$
Y_{sim}(\mathbf{\Theta}^{(i)}) = (\delta_1^{(i)}, \delta_2^{(i)}, ..., \delta_{t_{max}}^{(i)})
$$

Then calculate a distance metric between simulated and observed data:  $D(\mathbf{\Theta}^{(i)}) = ||\mathsf{Y}_{sim}(\mathbf{\Theta}^{(i)}) - \mathsf{Y}_{obs}||^2,$ 

イロメ イ押メ イヨメ イヨメー

 $2990$ 

重

#### GP Emulator

Design Matrix:  $\bullet$ 

$$
X = \begin{pmatrix} 1 & \theta_1^{(1)} & \theta_2^{(1)} & \dots & \theta_n^{(1)} \\ 1 & \theta_1^{(2)} & \theta_2^{(2)} & \dots & \theta_n^{(2)} \\ \vdots & \vdots & \vdots & \ddots & \vdots \\ 1 & \theta_1^{(\rho)} & \theta_2^{(\rho)} & \dots & \theta_n^{(\rho)} \end{pmatrix}
$$

For each  $\mathbf{\Theta}^{(i)}=(\theta_1^{(i)},\theta_2^{(i)},...,\theta_n^{(i)})$  we simulate an epidemic to get data (or set of summary statistics of data):

**Y**<sub>sim</sub> (**Θ**<sup>(*i*)</sup>) = ( $\delta_1^{(i)}$ ,  $\delta_2^{(i)}$ , ...,  $\delta_{t_{max}}^{(i)}$ )

- Then calculate a distance metric between simulated and observed data:  $D(\mathbf{\Theta}^{(i)}) = ||\mathsf{Y}_{sim}(\mathbf{\Theta}^{(i)}) - \mathsf{Y}_{obs}||^2,$
- **•** This gives us our training data:

 $\mathsf{D}(\mathbf{\Theta}) = [D(\mathbf{\Theta}^{(1)}), D(\mathbf{\Theta}^{(2)}), ..., D(\mathbf{\Theta}^{(p)})]^\intercal$ where  $\mathbf{\Theta} = (\mathbf{\Theta}^{(1)}, \mathbf{\Theta}^{(2)}, ..., \mathbf{\Theta}^{(p)})^{\mathsf{T}}$ 

イロメ イ母メ イヨメ イヨメー

#### GP Emulator

Fit GP model:  $\mathsf{D}|\Theta,\pmb{\beta}_G,\pmb{\psi}_G \sim \mathcal{N}(\mathsf{X}\pmb{\beta}_G,\Sigma(\pmb{\psi}_G)),$ where  $β_G = (β_0, β_1, \ldots, β_n),$ 

$$
\left(\Sigma(\psi_G)\right)_{ij} = \begin{cases} \tau_{GP}^2 \exp\left(-\sum_{k=1}^n \eta_k \left(\theta_k^{(i)} - \theta_k^{(j)}\right)^2\right), & \text{if } i \neq j, \\ \tau_{GP}^2 + \tau_{\epsilon}^2, & \text{otherwise} \end{cases}
$$

 $\tau_{GP}^2 = \textsf{Var}[\mathbf{D}(\mathbf{\Theta})]$ , unconditional variance of GP,

- *η*<sup>k</sup> are smoothing parameters,
- $\tau_\varepsilon^2$  is a nugget parameter, representing variance due to the stochasticity of the response.

イロメ イ押メ イヨメ イヨメー

#### Predictive distribution

- The predictive distribution for a new data set  $Y^*$  producing distance  $D^*$  for parameters  $\Theta^*,\ f_{E}(D^*;\Theta^*)$  is Gaussian and so can be readily computed
- We can therefore approximate the computationally costly likelihood function using this predictive distribution
- Naively, may use  $f_E(0;\Theta^*)$
- **•** However, since our GP emulator is an approximation to the underlying likelihood function works better to us  $f_E(\delta;\Theta^*)$

where  $\delta$  is a discrepancy parameter to be estimated

*δ* is usually a priori constrained to be 'small'

∢ ロ ▶ → (母 ▶ → (ヨ ▶

#### Predictive distribution

• MLE of 
$$
\beta_G
$$
 and  $\psi_G$  are  $\hat{\beta}_G = (\hat{\beta}_{0G}, \hat{\beta}_{1G}, \dots, \hat{\beta}_{nG})$  and  $\hat{\psi}_G = (\hat{\tau}_{GP}^2, \hat{\tau}_\epsilon^2, \hat{\eta})$ .

Any new data producing distance  $D^*$  at unknown parameter  $\Theta^*$ , has the normal predictive distribution  $D^*|\mathbf{D}, \mathbf{\Theta}, \mathbf{\Theta}^* \sim N(\mu^*, \Sigma^*)$ , where

$$
\mu^* = \hat{\beta}_{0G} + \theta_1^* \hat{\beta}_{1G} + \theta_2^* \hat{\beta}_{2G} + \dots + \theta_n^* \hat{\beta}_{nG} + \hat{\tau}_{GP}^2 \mathbf{r}^T (\Sigma(\hat{\psi}_G))^{-1} (\mathbf{D} - \mathbf{X} \hat{\beta}_G),
$$
  
\n
$$
\Sigma^* = \hat{\tau}_{GP}^2 + \hat{\tau}_\epsilon^2 - \hat{\tau}_{GP}^4 \mathbf{r}^T (\Sigma(\hat{\psi}_G))^{-1} \mathbf{r}
$$
  
\n
$$
\mathbf{r} = (r_1, r_2, ..., r_i, ..., r_p), \text{ and } r_i = \text{cor}(D(\Theta^*), D(\Theta^{(i)})).
$$

- We can use the predictive distribution:  $f_E(D^*; \Theta^*)$  as an emulator (approximation to the likelihood).
- Discrepancy:  $D^* := \lambda \longrightarrow$  use  $f_E(\delta; \Theta^*)$  where  $\delta$  is a parameter to be estimated.

#### Bayesian MCMC framework

#### So we replace our previous Bayesian framework:

 $π(α, β|Y)$  ∝  $π(Y|α, β)$   $π(α)π(β)$ 

( posterior proportional to likelihood  $\times$  prior )

**∢ロト ∢母ト ∢∃ト** 

- 4 三 ト

つくへ

э

### Bayesian MCMC framework

So we replace our previous Bayesian framework:

 $π(α, β|Y)$  ∝  $π(Y|α, β)$   $π(α)π(β)$ 

( posterior proportional to likelihood  $\times$  prior )

....with an approximate Bayesian framework:

*π*(*α*, *β*|Y)  $\stackrel{\sim}{\propto}$  *f<sub>E</sub>*(*δ*; *α*, *β*) *π*(*α*)*π*(*β*)*π*(*δ*)

( posterior approximately proportional to emulator  $\times$  prior)

<span id="page-35-0"></span>イロメ イ母メ イヨメ イヨメ

[Infectious Disease Transmission Models](#page-1-0) [Inference and computational issues](#page-18-0) [GP Emulator](#page-26-0) [Applications](#page-36-0) [Discussion](#page-49-0) [Simulated Data](#page-37-0) [Spatial Stratification](#page-39-0) [Results: Simulated Data](#page-42-0) [Results: TSWV Data](#page-48-0)

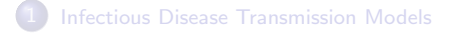

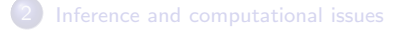

#### **GP** Emulator

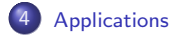

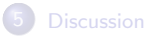

Rob Deardon [Emulation-based Disease Models](#page-0-0)

メロメ メ部 メメ きょくきょう

<span id="page-36-0"></span>E

#### [Simulated Data](#page-37-0)

[Spatial Stratification](#page-39-0) [Results: Simulated Data](#page-42-0) [Results: TSWV Data](#page-48-0)

### Epidemic simulation I

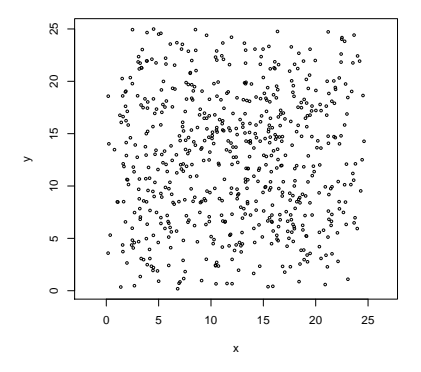

Epidemic simulated with a fixed infectious period of  $\gamma_I = 2$  from power-law model:

<span id="page-37-0"></span>
$$
P_{it} = 1 - \exp\left[-\alpha \sum_{j \in I(t)} d_{ij}^{-\beta}\right]
$$
  
Rob Deardon  
Emulation-based Disease Models

[Simulated Data](#page-37-0) [Spatial Stratification](#page-39-0) [Results: Simulated Data](#page-42-0) [TSWV – Background](#page-45-0) [Results: TSWV Data](#page-48-0)

# Epidemic simulation II

**•** For observed data:

infectivity, spatial parameters were  $\alpha = 0.2$  and  $\beta = 2.5$ .

- For simulated data and design matrix:
	- $\triangleright \ \alpha \in [0.1, 1.0]$  and  $\beta \in [2.1, 3.0]$
	- $\triangleright$  on a regular grid
	- $\triangleright$  To evaluate the robustness, 10, 15, 20, and 25 points in the parameter intervals were used.
- One individual approximately in the centre was set as the initial seed for each simulation.

 $\leftarrow$   $\leftarrow$   $\leftarrow$   $\leftarrow$   $\leftarrow$   $\leftarrow$   $\leftarrow$   $\leftarrow$ 

<span id="page-38-0"></span>一 4 三 下

[Spatial Stratification](#page-39-0) [Results: Simulated Data](#page-42-0) [TSWV – Background](#page-45-0) [Results: TSWV Data](#page-48-0)

[Simulated Data](#page-37-0)

# Spatial Stratification for building GP Emulator

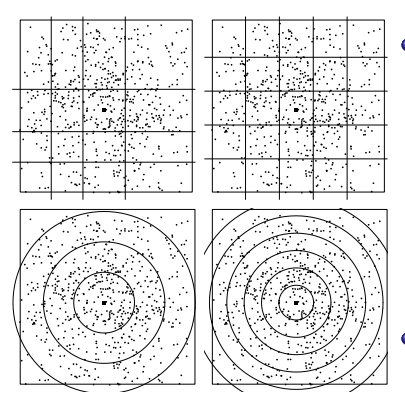

Rectangular: 0

- $\triangleright$  Regular: each stratum has equal area (size).
- $\blacktriangleright$  Irregular: First infection is approximately at the centre of one of the strata.
- **•** Circular: Concentric circles with rings of equal width, centre is the location of the first infection.

<span id="page-39-0"></span>∢ ロ ▶ . ∢ 何 ▶ . ∢ ヨ ▶

[Simulated Data](#page-37-0) [Spatial Stratification](#page-39-0) sults: Simulated Data [TSWV – Background](#page-45-0) [Results: TSWV Data](#page-48-0)

# Global and Stratified Epidemic Curves

- Global epidemic curve:  $\bullet$ 
	- $\blacktriangleright$  Simulated data:  $Δ(Θ<sup>(i)</sup>) = (δ<sub>1</sub><sup>(i)</sup>)$  $\frac{(i)}{1}, \delta_2^{(i)}$  $\frac{\delta^{(i)}}{2}, \ldots, \delta^{(i)}_{t_m}$  $t_{\text{max}}^{(1)}$ ).
	- ► Observed data:  $Z(\mathbf{\Theta}^*) = (z_1, z_2, ..., z_{t_{max}})$ .
	- ►  $D^{(i)} = ||\Delta(\mathbf{\Theta}^{(i)}) Z(\mathbf{\Theta}^*)||^2$ .
- **O** Stratified epidemic curve:
	- ► Simulated data in  $k^{th}$  stratum:  $\Delta_k^{(i)} = (\delta_{k1}^{(i)})$ k1 , *δ* (i)  $\begin{matrix} (i) \ k2 \end{matrix}$ , ...,  $\delta_{kv}^{(i)}$ k*ν* ).
	- ► Observed data in  $k^{th}$  stratum:  $\mathcal{Z}_k(\mathbf{\Theta}^*) = (z_{k1}, z_{k2}, ..., z_{kv}).$
	- ► Full simulated epidemic data:  $\bar{\Delta}^{(i)} = (\Delta_1^{(i)})$  $\mathcal{L}_1^{(i)}, \Delta_2^{(i)}$  $\binom{(i)}{2}, \ldots, \Delta_{\mathbf{s}}^{(i)}$ .
	- ► Full observed epidemic data:  $\bar{Z}(\Theta^*) = (\mathcal{Z}_1, \mathcal{Z}_2, ..., \mathcal{Z}_s)$ .
	- $\triangleright$   $D^{(i)} = ||\bar{\Delta}^{(i)} \bar{Z}(\Theta^*)||^2$ .

The response variable for GP model:  $\textbf{D} = [D^{(1)}, D^{(2)}, ..., D^{(p)}]^{\textsf{T}}$  $\textbf{D} = [D^{(1)}, D^{(2)}, ..., D^{(p)}]^{\textsf{T}}$  $\textbf{D} = [D^{(1)}, D^{(2)}, ..., D^{(p)}]^{\textsf{T}}$  $\textbf{D} = [D^{(1)}, D^{(2)}, ..., D^{(p)}]^{\textsf{T}}$  $\textbf{D} = [D^{(1)}, D^{(2)}, ..., D^{(p)}]^{\textsf{T}}$  $\textbf{D} = [D^{(1)}, D^{(2)}, ..., D^{(p)}]^{\textsf{T}}$  $\textbf{D} = [D^{(1)}, D^{(2)}, ..., D^{(p)}]^{\textsf{T}}$  $\textbf{D} = [D^{(1)}, D^{(2)}, ..., D^{(p)}]^{\textsf{T}}$  $\textbf{D} = [D^{(1)}, D^{(2)}, ..., D^{(p)}]^{\textsf{T}}$  $\textbf{D} = [D^{(1)}, D^{(2)}, ..., D^{(p)}]^{\textsf{T}}$  [.](#page-35-0)

<span id="page-40-0"></span>つくへ

[Simulated Data](#page-37-0) [Spatial Stratification](#page-39-0) [Results: Simulated Data](#page-42-0) [TSWV – Background](#page-45-0) [Results: TSWV Data](#page-48-0)

# Model Fitting: Simulated Data

- The full Bayesian model and emulation-based model were fitted to this data set via RW-MH-MCMC.
- **•** Vague exponential priors with mean  $10^5$  were placed on *α* and *β*.
- $\bullet$  An exponential prior, Exp(10) was used for the discrepancy  $\lambda$ .
- MCMC run for 200,000 iterations and convergence visually ascertained

<span id="page-41-0"></span>つくへ

[Simulated Data](#page-37-0) [Spatial Stratification](#page-39-0) [Results: Simulated Data](#page-42-0) [TSWV – Background](#page-45-0) [Results: TSWV Data](#page-48-0)

# Results: Global population

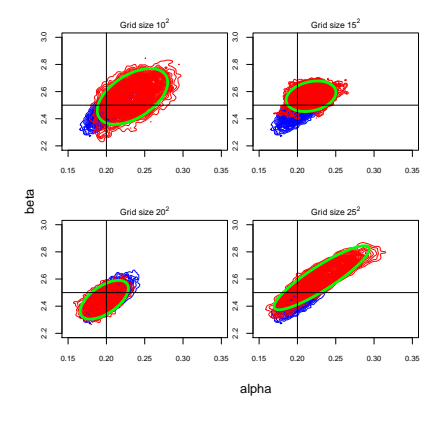

- **•** Blue: true posterior surface.
- **•** Red: Emulation-based posterior surface.
- Green: 95% confidence ellipse.
- **•** Black lines: True parameter values.
- **•** Parameter grid size matters:
	- $\blacktriangleright$  Lower resolutions  $\Rightarrow$  bias.

**Kロト (伊)** 

 $\triangleright$  Higher resolution  $\Rightarrow$  biased and time consuming.

4. 重

<span id="page-42-0"></span> $QQ$ 

 $\bullet$  20<sup>2</sup> grid size works well.

[Simulated Data](#page-37-0) [Spatial Stratification](#page-39-0) [Results: Simulated Data](#page-42-0) [TSWV – Background](#page-45-0) [Results: TSWV Data](#page-48-0)

# Results: Circular stratification

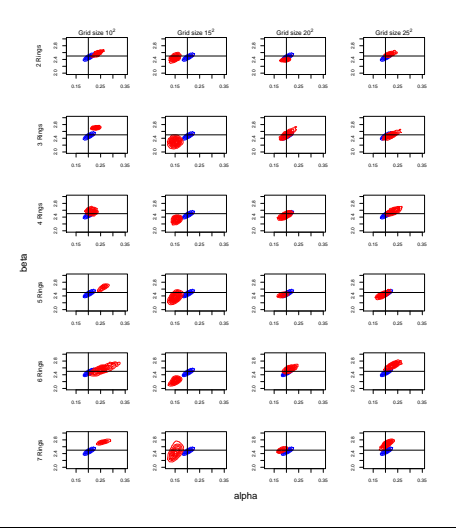

- **Blue:** true posterior surface.
- **•** Red: Emulation-based posterior surface.
- **•** Black lines: True parameter values.
- **•** Performance was reasonably good for some stratification settings (4 rings and  $20<sup>2</sup>$  grid).

つくへ

**O** Overall, little improvement obvious.

 $\Box$ 

[Simulated Data](#page-37-0) [Spatial Stratification](#page-39-0) [Results: Simulated Data](#page-42-0) [Results: TSWV Data](#page-48-0)

### Results: Computation time

Table: CPU time to run 200,000 MCMC iterations for both the full Baysian and emulation-based models with different grid sizes in the parameter space.

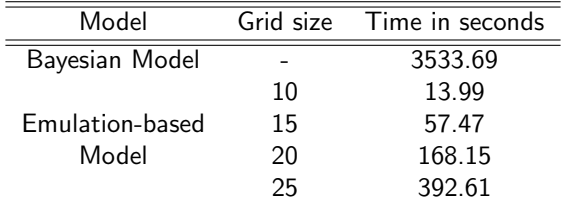

4 0 8 → 伊 ▶ 4. 重

 $\Omega$ 

[Simulated Data](#page-37-0) [Spatial Stratification](#page-39-0) [Results: Simulated Data](#page-42-0) [TSWV – Background](#page-45-0) [Results: TSWV Data](#page-48-0)

# Introduction: Tomato Spotted Wilt Virus (TSWV) I

TSWV is one of the most widespread and significantly economically damaging plant virus infecting over 1000 plant species.

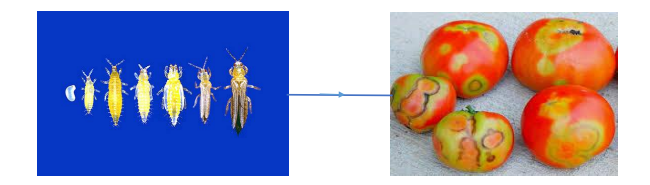

Figure: Pictures are taken from google web.

∢ ロ ▶ . ∢ 何 ▶ . ∢ ヨ ▶

<span id="page-45-0"></span>つくへ

Simulated Data **Spatial Stratification** Pesulte: Simulated Data TSWV - Background Results: TSWV Data

### Introduction: Tomato Spotted Wilt Virus (TSWV) II

- Data from a 1993 study, described in Hughes et al. (1997), of TSWV in pepper plants consist 520 individuals in a uniform grid of  $26 \times 10$ .
- Epidemic ran for  $t = 1, 2, ..., 7$  in increments of 14 days.

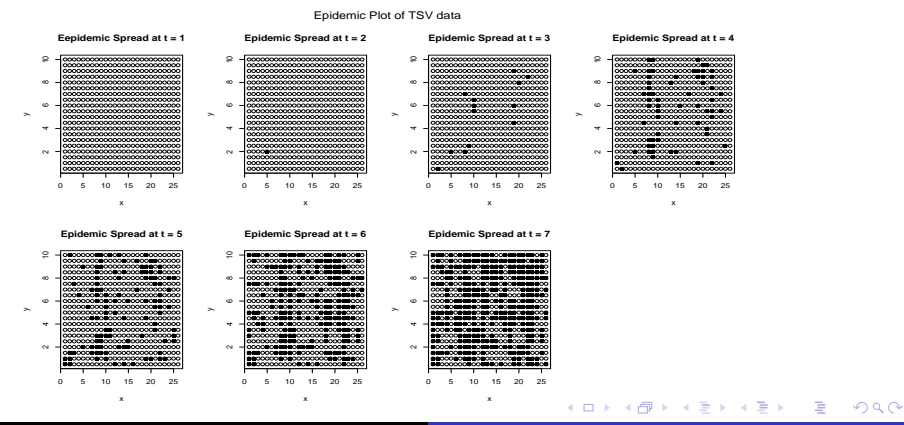

Rob Deardon

**Emulation-based Disease Models** 

[Simulated Data](#page-37-0) [Spatial Stratification](#page-39-0) [Results: Simulated Data](#page-42-0) [TSWV – Background](#page-45-0) [Results: TSWV Data](#page-48-0)

### Model Fitting: TSWV

- The full Bayesian model and emulation-based model were fitted to this data set via RW-MH-MCMC.
- A fixed infectious period,  $\gamma_I = 3$  and distance-based power-law kernel  $\kappa(i,j) = d_{ij}^{-\beta}$  were used.
- **•** Design matrix:  $\alpha \in [0.005, 0.5]$  and  $\beta \in [1.0, 2.0]$  with 20<sup>2</sup> grid size.
- **•** Vague exponential priors with mean  $10^5$  were placed on *α* and *β*; and an exponential prior Exp(100) was used for the discrepancy *λ*.

∢ロト ∢母ト ∢ヨト ∢ヨト

つくへ

[Infectious Disease Transmission Models](#page-1-0) [Inference and computational issues](#page-18-0) [GP Emulator](#page-26-0) [Applications](#page-36-0) [Discussion](#page-49-0) [Simulated Data](#page-37-0) [Spatial Stratification](#page-39-0) [Results: Simulated Data](#page-42-0) [Results: TSWV Data](#page-48-0)

#### Results:TSWV

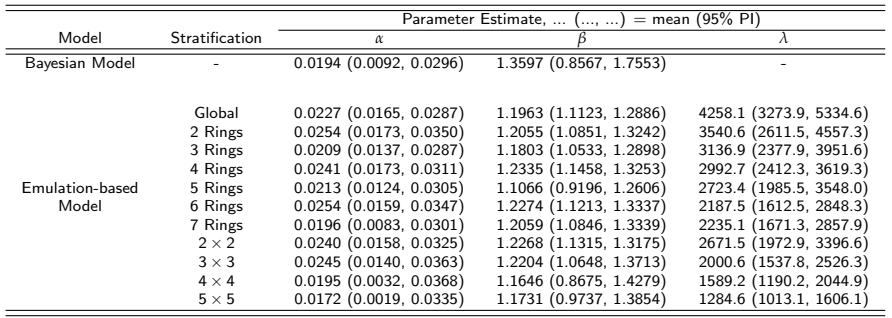

The full Bayesian analysis took about 41 times longer (6834 seconds) than the emulation-based methods (166 seconds).

**K ロ ▶ | K 伊 ▶ | K 手** 

 $\,$ - 4 三 ト つくへ

<span id="page-48-0"></span>э

[Future Work](#page-51-0)

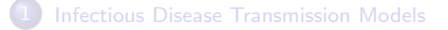

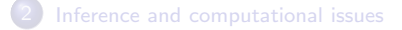

#### **[GP Emulator](#page-26-0)**

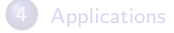

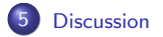

Rob Deardon [Emulation-based Disease Models](#page-0-0)

メロメ メ御 メメ きょく モメー

<span id="page-49-0"></span>E

[Conclusions](#page-50-0) [Future Work](#page-51-0)

#### **Conclusions**

- **1** Emulation-based method offer a much quicker mode of analysis than the full Bayesian MCMC analysis.
- <sup>2</sup> The emulation-based methods can successfully infer the biological characteristics of simple spatial infectious disease systems.
- **3** Spatial stratification did not noticeably improve the model fit.
- <sup>4</sup> Care in defining the design matrix is needed to achieve accurate and computationally efficient emulation-based inference.

∢ロト ∢母ト ∢目ト ∢目ト

<span id="page-50-0"></span>つくへ

[Conclusions](#page-50-0) [Future Work](#page-51-0)

#### Future work

- **1** Compare model fit for different models
- 2 Much bigger, more complex systems
	- $\triangleright$  Observation models to account for unknown infection times. infectious periods, under-reporting, etc.
	- $\triangleright$  Continuous time disease models.
	- $\blacktriangleright$  Network-based complex disease systems.
- <sup>3</sup> For complex and large number of parameter system, GP covariance matrix inversion become a computational bottleneck in itself. Consider methods to address...
- <sup>4</sup> Systematic comparison with other available methods for speeding up computation time.

→ 何 ▶ → 臣 ▶ →

<span id="page-51-0"></span>つくへ

[Future Work](#page-51-0)

#### Selected References

- Deardon et al (2010). Inference for individual level models of infectious diseases in large populations. Statistica Sinica, 20(1), 239 - 261.
- Kwong & Deardon (2012). Linearized forms of individual-level models for large-scale spatial infectious disease systems. Bulletin of Mathematical Biology, 74(8), 1912 - 37.
- E. Numminen, L. Cheng, M. Gyllenberg, and J. Corander (2013). Estimating the transmission dynamics of Streptococcus Pneumoniae from strain prevalence data. Biometrics, 69(3):748-757, 2013.
- Jandarov, R., Haran, M., Bjrnstad, O., and Grenfell, B. (2014). Emulating a gravity model to infer the spatiotemporal dynamics of an infectious disease. Journal of Royal Statitical Society: Series C (Applied Statistics), 63(3):423 - 444.
- Bayarri, M., Berger, J., Paulo, R., Sacks, J., Cafeo, J., Cavendish, J., Lin, C. and Tu, J. (2007) A framework for validation of computer models. Technometrics, 49, 138-154.
- Kennedy, M. C. and O'Hagan, A. (2001) Bayesian calibration of computer models (with discussion). J. R. Statist. Soc. B, 63, 425-464.
- Sacks, J., Welch, W., Mitchell, T. and Wynn, H. (1989) Design and analysis of computer experiments. Statistical Science, 4, 409-423.

イロメ イ何メ イヨメ イヨメー

 $QQ$ 

[Future Work](#page-51-0)

#### Acknowledgements

- **•** This work has been funded by:
	- ▶ Ontario Ministry of Agriculture, Food & Rural Affairs (OMAFRA)
	- ▶ Natural Sciences & Engineering Council of Canada (NSERC)
	- $\triangleright$  Canadian Foundation for Innovation (CFI)

and in

4 伊 ▶

 $\rightarrow$   $\equiv$   $\rightarrow$ 

重

э

 $\Omega$ 

[Future Work](#page-51-0)

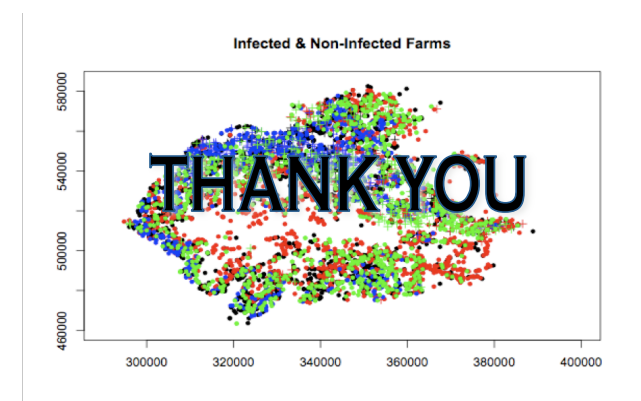

イロト イ部 ト イ君 ト イ君 ト

<span id="page-54-0"></span>E